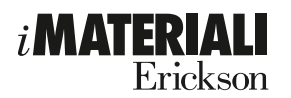

Strumenti per la didattica, l'educazione, la riabilitazione, il recupero e il sostegno Erickson Collana diretta da Dario Ianes

Barbara Bianchin

## **IMPARARE L'ARITMETICA CON IL SUPERABACO**

**Attività e strategie visuo-spaziali per i primi anni della scuola primaria**

Erickson

### Indice

- Introduzione
- CAPITOLO 1
- CAPITOLO 2
- CAPITOLO 3
- CAPITOLO 4
- CAPITOLO 5
- CAPITOLO 6
- ALLEGATI

### Introduzione

*Com'è possibile che le matematiche, pur prodotte dal pensiero umano indipendentemente da qualsiasi esperienza, si adattino così perfettamente agli oggetti della realtà fisica?* Albert Einstein (1930)

Le principali teorie sulle competenze numeriche dei bambini si rifanno agli studi realizzati da Piaget negli anni Settanta. Piaget riconduceva l'evoluzione delle strutture che presiedono la conoscenza numerica al passaggio dal pensiero irreversibile e preoperatorio al pensiero concreto reversibile e delle operazioni logiche, ossia allo stadio dei 7 anni circa; quindi, secondo questa prospettiva, solo a tale livello dell'evoluzione si potevano introdurre numero, calcolo e qualsiasi altra cosa che riguardasse la competenza numerica.

Dopo Piaget la ricerca ha compiuto dei progressi che hanno esteso e approfondito le conoscenze riguardo alle competenze numeriche e che, soprattutto, hanno smentito l'idea che occorra aspettare i 7 anni per avviare i bambini ai numeri e al calcolo.

Particolarmente rilevanti sono gli studi che hanno dimostrato la capacità innata dell'uomo di riconoscere quantità e numerosità di insiemi, con esattezza in caso di piccole quantità (processo detto di *subitizing*), in maniera approssimata al loro aumentare (Dehaene, 1992; 2000; Butterworth, 1999; Gallistel e Gelman, 1992; Pica et al., 2004; Wynn, 1995; Zorzi e Butterworth, 1999). Conferme in questo senso giungono anche dalla ricerca biologica condotta nell'ultimo decennio attraverso studi di neuroimaging (lo studio delle attività encefaliche), che ha individuato nel cervello dell'uomo (come dei primati) neuroni specificamente deputati alla rappresentazione di quantità approssimate (Nieder, Freedman e Miller, 2002; Nieder e Dehaene, 2009).

Ci soffermiamo brevemente su due ricerche: quella di Antell e Keating (1983) e quella di Wynn (1992).

Secondo gli studi di Antell e Keating (1983), i neonati da 1 a 12 giorni sono in grado di discriminare insiemi di 2 o 3 elementi. I loro esperimenti, basati sulla tecnica dell'*abituazione/disabituazione,* hanno provato che i bambini osservano più a lungo gli stimoli nuovi che li «disabituano» risvegliando il loro interesse, mentre gli input che si ripetono li portano ad «abituarsi» e a perdere attenzione.

Ai neonati veniva proposta una successione di cartoncini con 2 pallini neri, anche in posizioni e distanze diverse tra loro, e dopo un po' i bambini mostravano abituazione e scarso interesse. Veniva allora proposto un cartoncino con 3 pallini e l'attenzione del bambino (registrata con i tempi di osservazione) si riattivava.

Questo ha permesso alle due ricercatrici di affermare che anche i neonati rispondono a stimoli di quantità e sono capaci di differenziare gli insiemi in base alla numerosità di elementi in essi contenuti.

Altre ricerche condotte da Wynn (1995) hanno dimostrato che i bambini di 5-6 mesi sanno compiere semplici operazioni di tipo additivo e sottrattivo e che hanno quindi aspettative aritmetiche. Nelle ricerche di Wynn, ai bambini veniva fatto vedere un pupazzo che in seguito veniva nascosto dietro a uno schermo; subito dopo veniva — altrettanto chiaramente — nascosto dietro lo stesso schermo anche un secondo pupazzo. A questo punto veniva sollevato lo schermo e in alcuni casi si vedevano 2 pupazzi, cosa attesa dai bambini  $(1 + 1 = 2)$ , mentre in altri casi si vedeva un solo pupazzo: tale situazione, inattesa dai bambini, destava perplessità e quindi un'osservazione prolungata. Per dimostrare la comprensione della sottrazione veniva fatto un esperimento simile partendo da 2 e togliendo un pupazzo.

L'aritmetica elementare è perciò inscritta profondamente nel nostro cervello ed esiste una competenza numerica innata che permette di stimare la numerosità di piccoli insiemi di oggetti, di confrontarle, di eseguire operazioni elementari di addizione e sottrazione; la ricerca mostra che tale competenza ha le seguenti caratteristiche:

- è preverbale
- è innata, perché è presente anche nei bambini di 1/12 giorni
- è indipendente dal linguaggio.

A livello cerebrale, le diverse componenti dell'abilità numerica — ovvero quella semantica (conoscenza delle quantità), sintattica (conoscenza della «grammatica» del numero, legata al valore posizionale delle cifre) e lessicale (conoscenza delle parole numero) — trovano una precisa collocazione: mentre quelle semantica e sintattica sono bilaterali e molto vicine (HIPS, PSPL), quella lessicale è attiva solo nel lobo sinistro (GA), è legata all'aspetto verbale e fa parte probabilmente del sistema linguistico (si veda la figura 1).

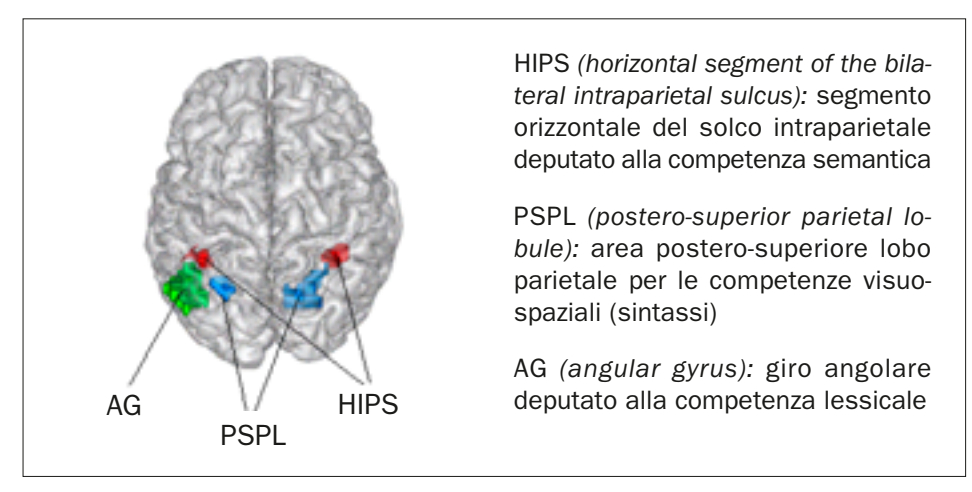

*Fig. 1* Collocazione cerebrale delle diverse componenti dell'abilità numerica.

Quindi, per introdurre i numeri ai bambini non è necessario aspettare che raggiungano il pensiero operatorio reversibile, ovvero i 7 anni di età. Anzi, visto che la massima capacità di apprendimento numerica si raggiunge tra i 4 e i 5 anni, probabilmente è utile e vantaggioso anticipare questo momento.

#### Il subitizing

Facciamo un piccolo esperimento. Osserviamo la seguente immagine.

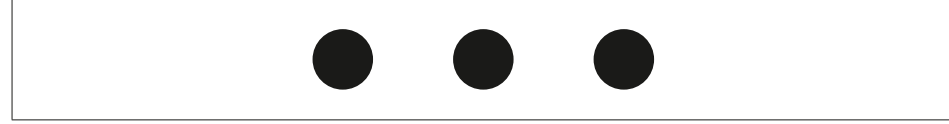

Quanti pallini vediamo?

Li abbiamo contati o ne abbiamo riconosciuto la quantità immediatamente, di getto?

La loro quantità viene percepita immediatamente senza bisogno di contare: la «vediamo».

E quanti pallini ci sono nella seguente immagine?

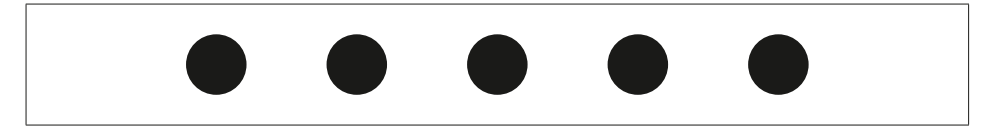

Li abbiamo visti tutti e 5? Li abbiamo contati? Come? 3 e 2, 2 2 1 oppure 1 2 2. Ora osserviamo questi pallini: quanti sono?

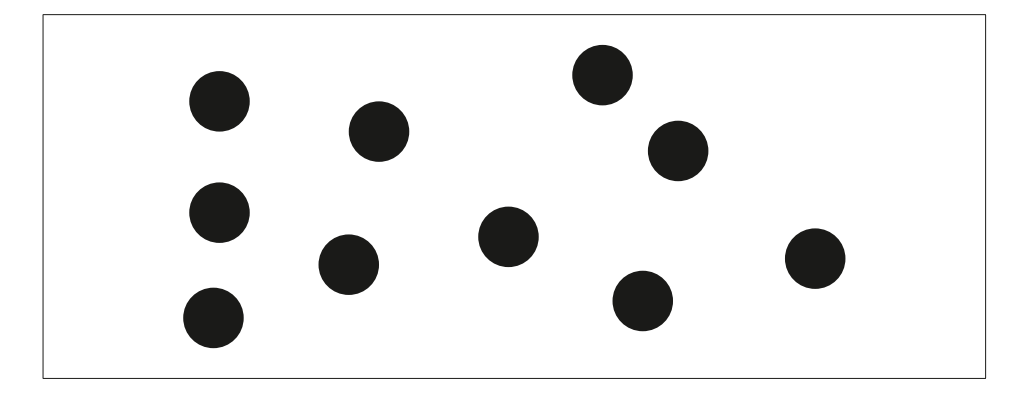

Esistono vari modi per contarli: 3 3 3 1, 2 2 2 2 2, qualcuno riesce a raggruppare 4 4 2, ma nessuno conta 6 4 oppure 7 3; non ci riusciamo a causa del limite della percezione visiva. La nostra mente non è in grado di percepire per subitizing quantità superiori al 3-4: quando ci si trova di fronte a quantità superiori a 4 è necessario scomporre, ad esempio facendo del 5 la sequenza 2 2 1, o contare uno alla volta.

La pratica della scomposizione era conosciuta anche dagli antichi; infatti, quasi tutte le civiltà precristiane adottarono una rappresentazione numerica analogica (con corrispondenza biunivoca) per i primi tre numeri, che richiama il moderno concetto di subitizing, mentre i numeri 4, 5 e successivi erano spesso raffigurati

4 9 14 19 3 8 13 18  $\mathcal{P}$ 7 12 17 1 6 11 16 0 5 10 15

con sistemi additivi o sottrattivi. Nelle figure 2-4 vediamo, ad esempio, la scrittura dei numeri Maya, cinese antica (anche quella attuale mantiene comunque le stanghette orizzontali) e romana.

*Fig. 2* Scrittura dei numeri Maya con sistema additivo: 6, 7, 8, ecc. sono rappresentati con addizione  $5 + 1$ ,  $5 + 2$ ,  $5 + 3$ , ecc.

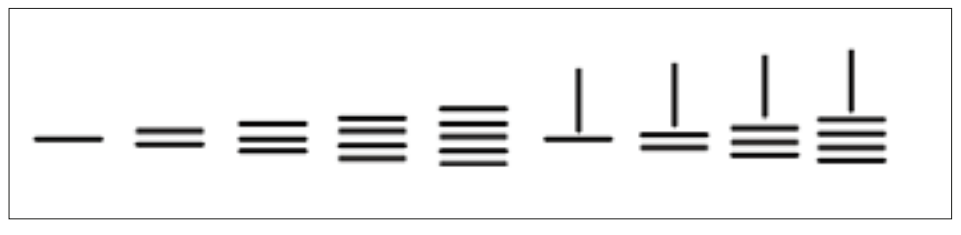

*Fig. 3* Scrittura dei numeri cinese antica, anch'essa con sistema additivo: 6, 7, 8, ecc. sono rappresentati con addizione  $5 + 1$ ,  $5 + 2$ ,  $5 + 3$ , ecc.

# I II III IV V VI VII VIII IX X

*Fig. 4* Scrittura dei numeri romana.

In questi esempi reperiti dalla storia della matematica la numerosità è rappresentata sempre in modo analogico e visuo-spaziale e in corrispondenza biunivoca, piuttosto che in modo simbolico-linguistico. Si tratta di un modo analogico e visuo-spaziale che tuttavia conserva un limite percettivo, ossia quello del 3-4, oltre al quale «non vedo» e che viene risolto con un simbolo convenzionale per il 5.

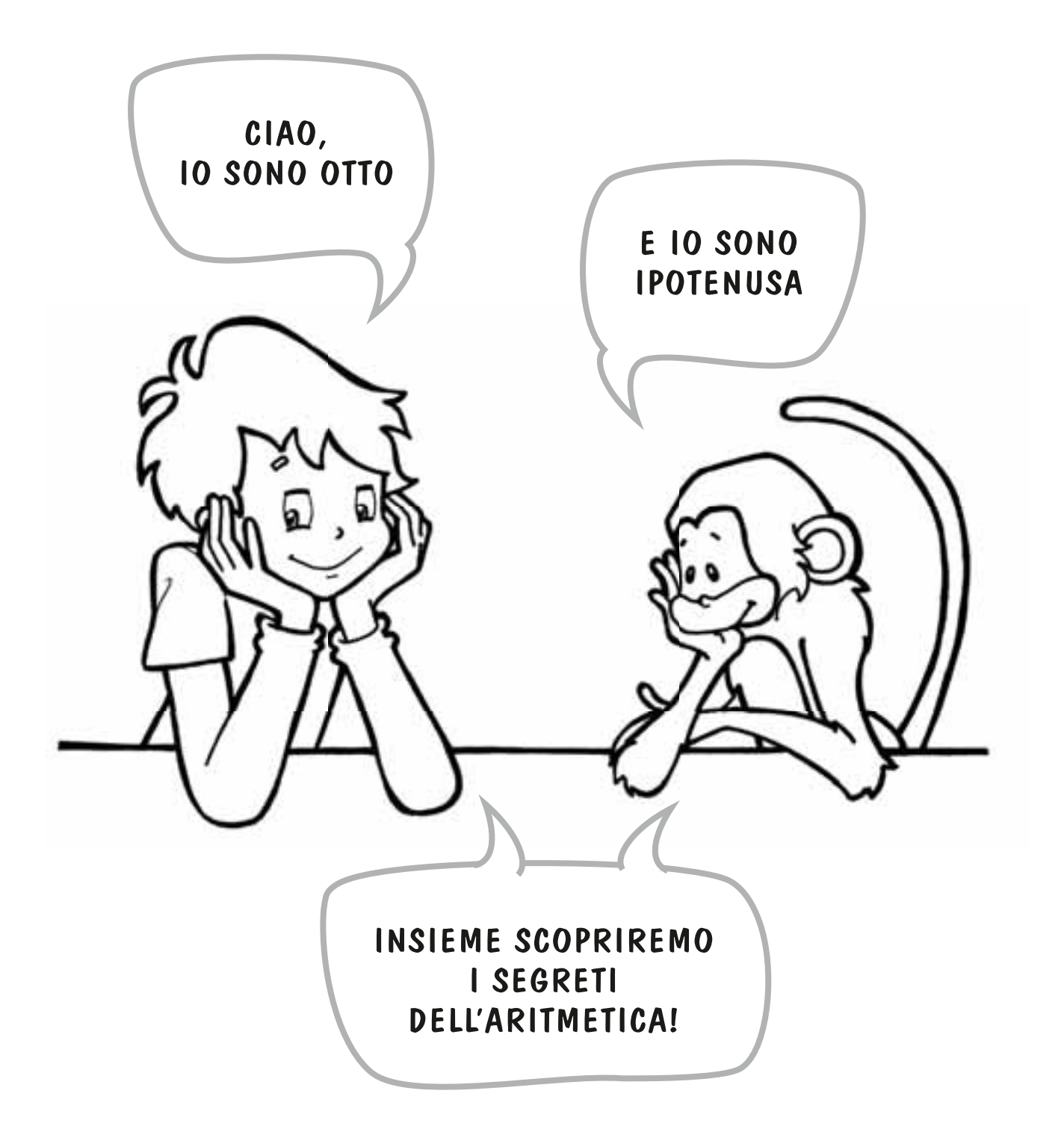

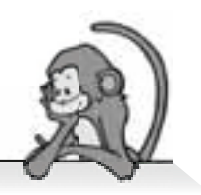

RITAGLIA DALL'ALLEGATO 2 E INCOLLA DOVE VEDI LA STESSA QUANTITÀ.

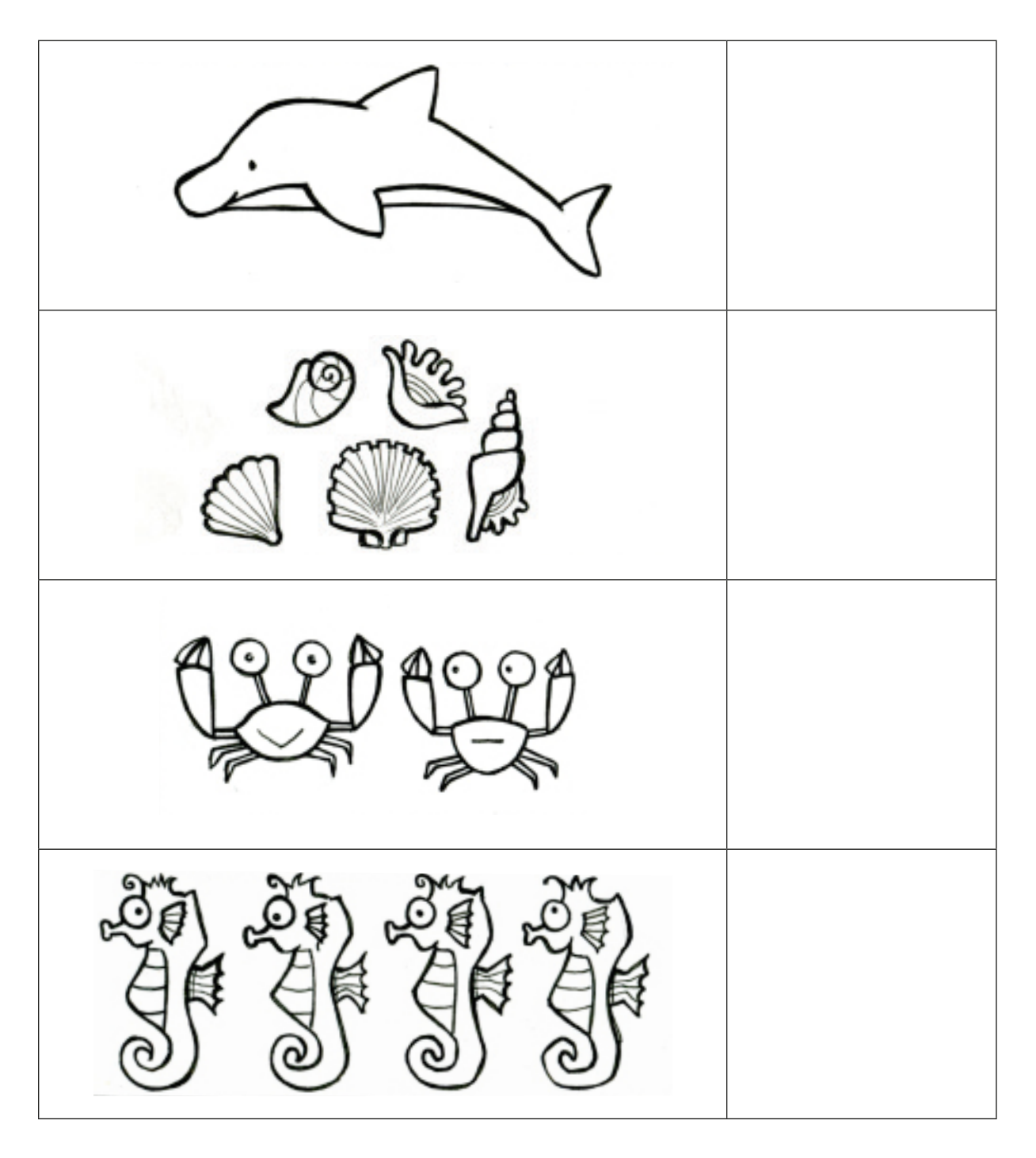

![](_page_8_Picture_1.jpeg)

DISEGNA QUANTI PALLINI VENGONO DOPO.

![](_page_8_Picture_3.jpeg)

![](_page_8_Picture_4.jpeg)

![](_page_8_Picture_5.jpeg)

### RITAGLIA DALL'ALLEGATO 5 E INCOLLA DOVE VEDI LA STESSA QUANTITÀ.

![](_page_8_Picture_29.jpeg)

ATTIVITA 2.6

![](_page_9_Picture_1.jpeg)

CON IL SUPERABACO RISOLVI LE ADDIZIONI NEI PESCI.

![](_page_9_Picture_3.jpeg)

48 • Imparare l'aritmetica con il SuperAbaco

O

![](_page_10_Picture_1.jpeg)

![](_page_10_Picture_2.jpeg)

PROVA A FARE QUESTE ADDIZIONI CON IL SUPERABACO. ATTENTO ALLE POSIZIONI, PERCHÉ ADESSO CI SONO DA SOMMARE DECINE E UNITÀ.

![](_page_10_Picture_134.jpeg)

![](_page_11_Picture_1.jpeg)

### ALLENATI ANCORA CON LE ADDIZIONI: DIVENTERAI SEMPRE PIÙ BRAVO!

![](_page_11_Figure_3.jpeg)

#### INSERISCI I NUMERI NEI VAGONI: PARTENDO DA 1 ARRIVERAI AL 35!

![](_page_11_Figure_5.jpeg)

![](_page_12_Picture_1.jpeg)

RAPPRESENTA I NUMERI SUL SUPERABACO, POI COMPLETA COME NELL'ESEMPIO.

![](_page_12_Figure_3.jpeg)

RAPPRESENTA I NUMERI SUL SUPERABACO, POI TOGLI E AGGIUNGI 1 E COMPLETA.

![](_page_12_Picture_134.jpeg)

![](_page_12_Picture_6.jpeg)

OSSERVA IL SUPERABACO E PROVA A PENSARE, DA SOLO O CON I COMPAGNI, COME PUOI RISOLVERE VELOCEMENTE LE ADDIZIONI NELLE COLONNE.

![](_page_12_Picture_135.jpeg)